## **ARC SDK**

## **A toolbox for distributed computing and data applications**

 $#$  Parse job description jobdescs = arc.JobDescriptionList() if not arc.JobDescription\_Parse(jobdescstring, jobdescs): print "Invalid job description" sys.exit(1);

# Simple job description which outputs hostname to stdout jobdescstring = "&(executable=/bin/hostname)(stdout=stdout)"

# Use top-level NorduGrid information index to find resources index = arc.Endpoint("ldap://index1.nordugrid.org:2135/Mds-Vo-name=NorduGrid,o=grid", arc.Endpoint.REGISTRY, "org.nordugrid.ldapegiis") services = arc.EndpointList(1, index)

# Do the submission jobs = arc.JobList() submitter = arc.Submitter(usercfg) if submitter.BrokeredSubmit(services, jobdescs, jobs) != arc.SubmissionStatus.NONE: print "Failed to submit job" sys.exit(1)

# Write information on submitted job to local job list (~/.arc/jobs.xml) jobList = arc.JobInformationStorageXML(usercfg.JobListFile()) if not jobList.Write(jobs): print "Failed to write to local job list %s" % usercfg.JobListFile()

# Job submitted ok print "Job submitted with job id %s" % jobs.front().JobID int main() {

 // UserConfig contains information on credentials and default services to use. Arc::UserConfig usercfg("", "");

> // Parse job description JobDescriptionList jobdescs = new JobDescriptionList(); if (!JobDescription.Parse(jobdesc, jobdescs).toBool()) { System.err.println("Invalid job description"); System.exit(1);

 // Simple job description which outputs hostname to stdout std::string jobdesc("&(executable=/bin/hostname)(stdout=stdout)");

 // Parse job description std::list<Arc::JobDescription> jobdescs; if (!Arc::JobDescription::Parse(jobdesc, jobdescs)) { std::cerr << "Invalid job description" << std::endl; return 1;

}

 // Use top-level NorduGrid information index to find resources Arc::Endpoint index("ldap://index1.nordugrid.org:2135/Mds-Vo-name=NorduGrid,o=grid", Arc::Endpoint::REGISTRY, "org.nordugrid.ldapegiis"); std::list<Arc::Endpoint> services(1, index);

 // Do the submission std::list<Arc::Job> jobs; Arc::Submitter submitter(usercfg); if (submitter.BrokeredSubmit(services, jobdescs, jobs) != Arc::SubmissionStatus::NONE) { std::cerr << "Failed to submit job" << std::endl; return 1; }

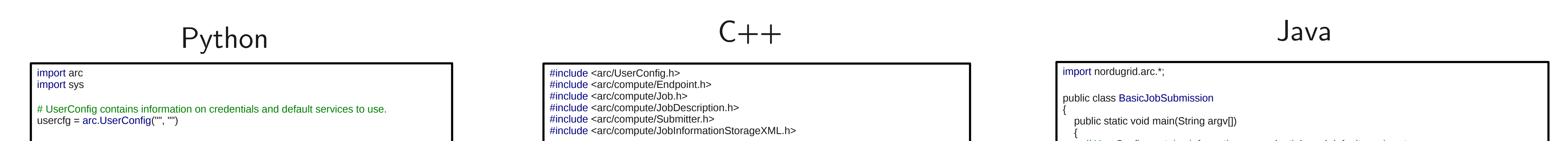

 // Write information on submitted job to local job list (~/.arc/jobs.xml) Arc::JobInformationStorageXML jobList(usercfg.JobListFile()); if (!jobList.Write(jobs)) { std::cerr << "Failed to write to local job list " << usercfg.JobListFile() << std::endl; }

 // Job submitted ok std::cout << "Job submitted with job id " << jobs.front().JobID << std::endl; return 0;

}

 // UserConfig contains information on credentials and default services to use. UserConfig usercfg = new UserConfig("", "");

 // Simple job description which outputs hostname to stdout String jobdesc = "&(executable=/bin/hostname)(stdout=stdout)";

}

 // Use top-level NorduGrid information index to find resources Endpoint index = new Endpoint("ldap://index1.nordugrid.org:2135/Mds-Vo-name=NorduGrid,o=grid", Endpoint.CapabilityEnum.REGISTRY, "org.nordugrid.ldapegiis"); EndpointList services = new EndpointList(); services.add(index);

 // Do the submission JobList jobs = new JobList(); Submitter submitter = new Submitter(usercfg); if (!submitter.BrokeredSubmit(services, jobdescs, jobs) .equals(nordugrid.arc.SubmissionStatus.SubmissionStatusType.NONE)) { System.err.println("Failed to submit job"); System.exit(1); }

 // Write information on submitted job to local job list (~/.arc/jobs.xml) JobInformationStorageXML jobList = new JobInformationStorageXML(usercfg.JobListFile()); if (!jobList.Write(jobs)) { System.err.println("Failed to write to local job list " + usercfg.JobListFile()); }

 // Job submitted ok System.out.println("Job submitted with job id " + jobs.begin().next().getJobID()); return;

 } }

## The simple way for your app to use the Grid

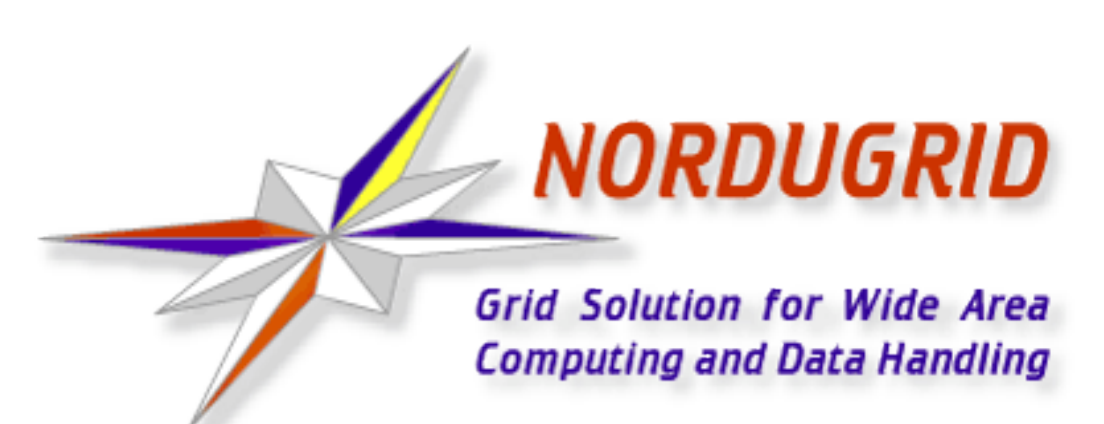

David Cameron (University of Oslo/NeIC, Norway) Jonas Lindemann (Lund University/SNIC/Lunarc, Sweden) Martin Skou Andersen (University of Copenhagen, Denmark)

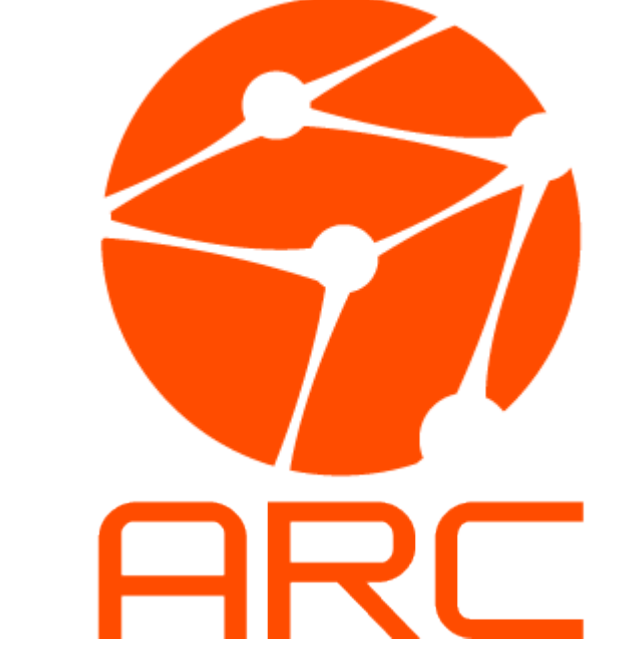

## Use the SDK to submit a Grid job in...

ARC Storage Explorer: A Grid data management GUI using the ARC Python SDK

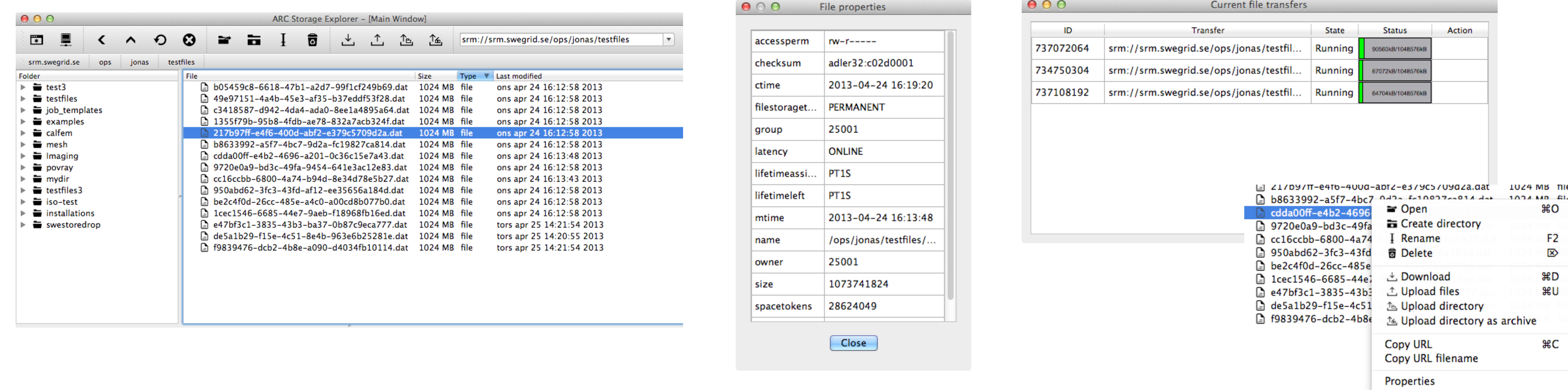

Code examples and SDK documentation is available at http://www.nordugrid.org/documents/code/sdk/

ARC Storage Explorer is available at http://arc-gui-clients.sourceforge.net/

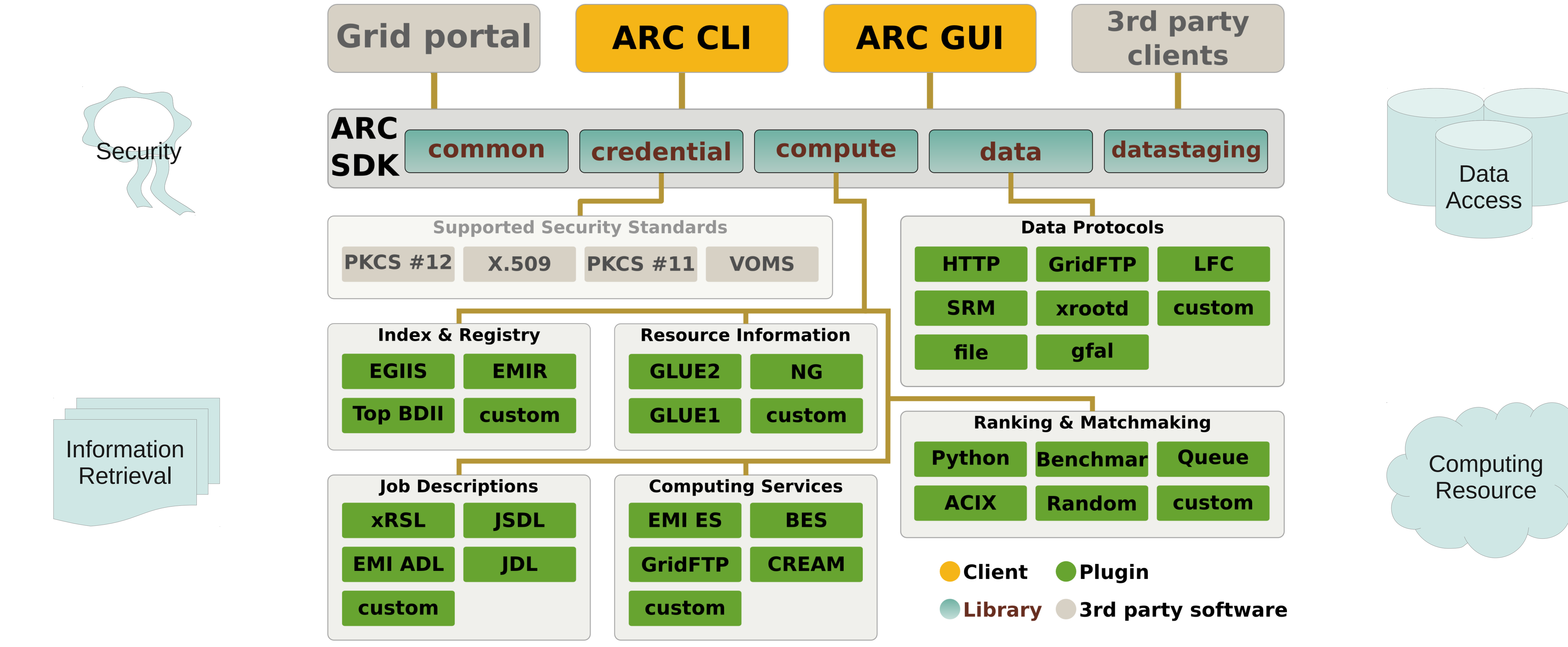

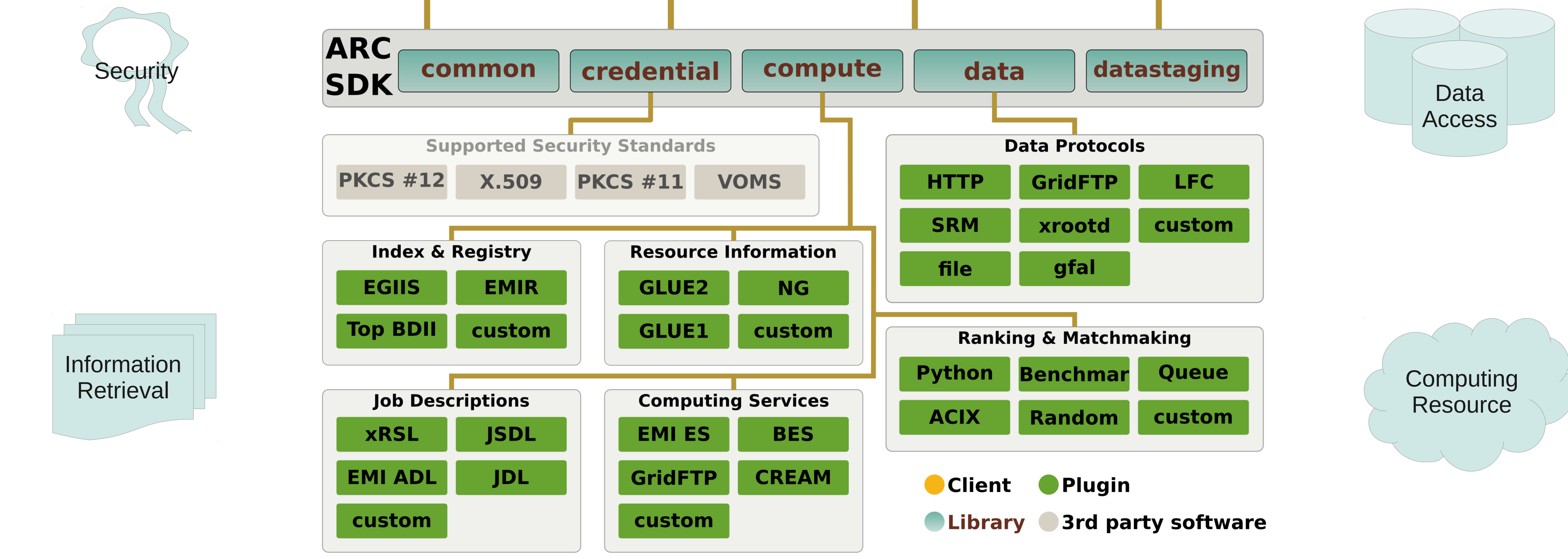

The ARC SDK is packaged as nordugrid-arc-devel, nordugrid-arc-python and nordugrid-arc-java and is available in many standard Linux repositories (EPEL, Debian, Ubuntu) or from http://download.nordugrid.org/